# **UN DEMANDER UN** R E M P L A C E M E N T

PRÉSENTATION DE LA P R O C É D U R E O R D I N A L E VIA MON ESPACE

ÊTRE REMPLACÉ PAR UN ÉTUDIANT DE TROISIÈME CYCLE EN MÉDECINE DE LA MÊME SPÉCIALITÉ

#### SOLLICITER UN **R E M P L A C E M E N T**

Les demandes de remplacements par les étudiants de troisième cycle en médecine de même spécialité peuvent désormais s'effectuer directement via la rubrique "Remplacements" - accessible depuis Mon Espace - en renseignant le numéro RPPS du remplaçant souhaité.

Cette plateforme de gestion des demandes de remplacement dématérialisée regroupe de nombreux avantages, parmi lesquels :

- Gain de temps
- Fluidité et sécurisation des échanges
- Génération automatique des contrats

<u> 41</u> Mes coordonnées de<br>correspondance

# A C CÉDER AU SERVICE VIA **M O N E S P A C E**

Le service de demande de remplacement est accessible depuis Mon Espace, dans la rubrique "Remplacement" de l'onglet "Mon dossier Ordinal".

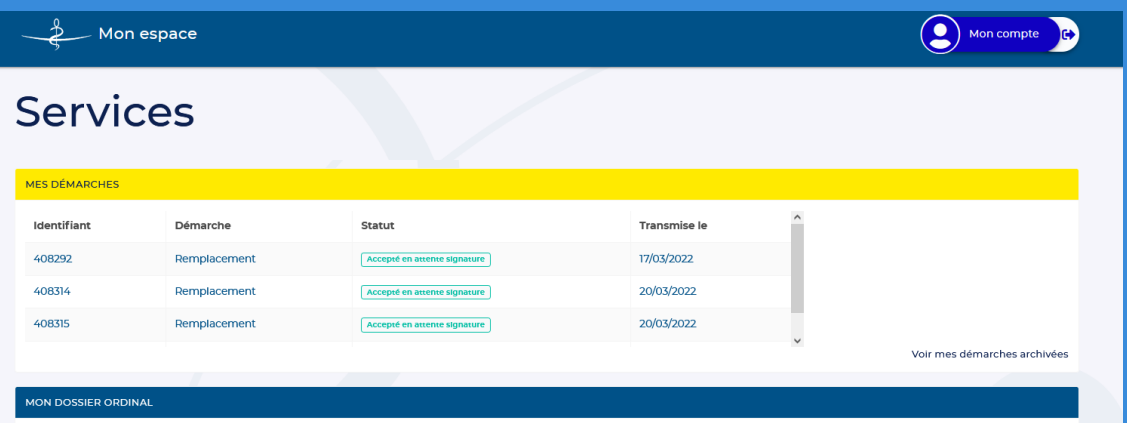

Je déclenche la démarche en cliquant sur "Remplacement" puis "Commencer". Plusieurs conditions doivent être remplies afin que la demande puisse être effective.

#### FAIRE UNE DEMANDE DE **R E M P L A C E M E N T**

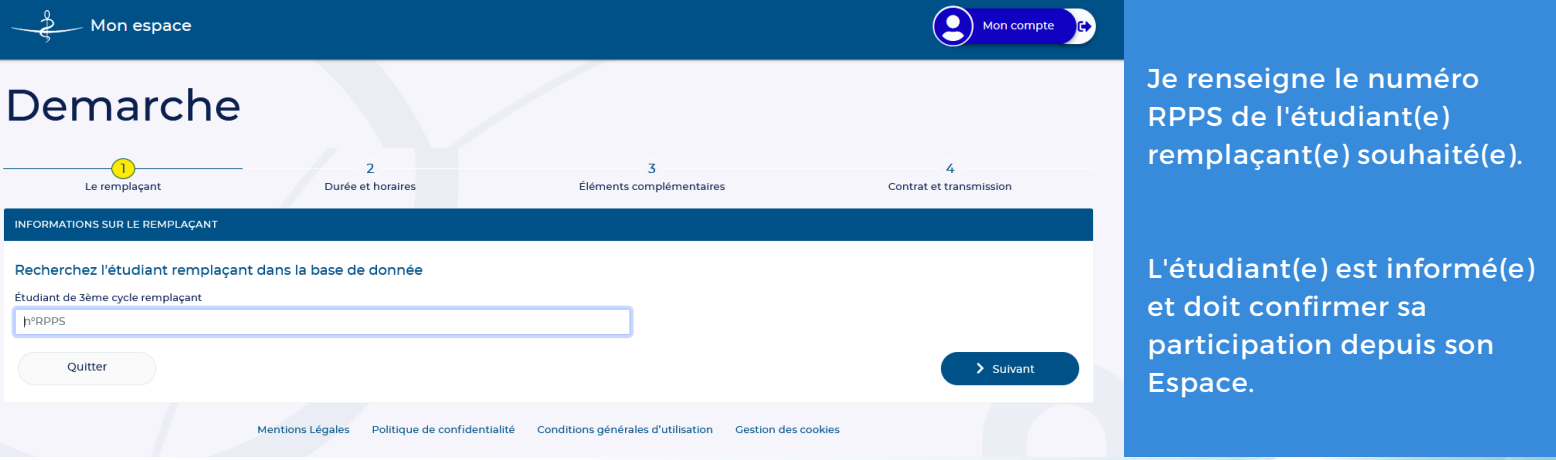

Je suis informé par courriel dès que l'étudiant accepte la demande de remplacement et peux poursuivre ma démarche depuis mon Espace. Je peux alors renseigner les informations requises.

MAJ CAPTURE MAIL

4<br>Contrat et transmission

# RENSEIGNER LES INFORMATIONS **R E M P L A C E M E N T ( I )**

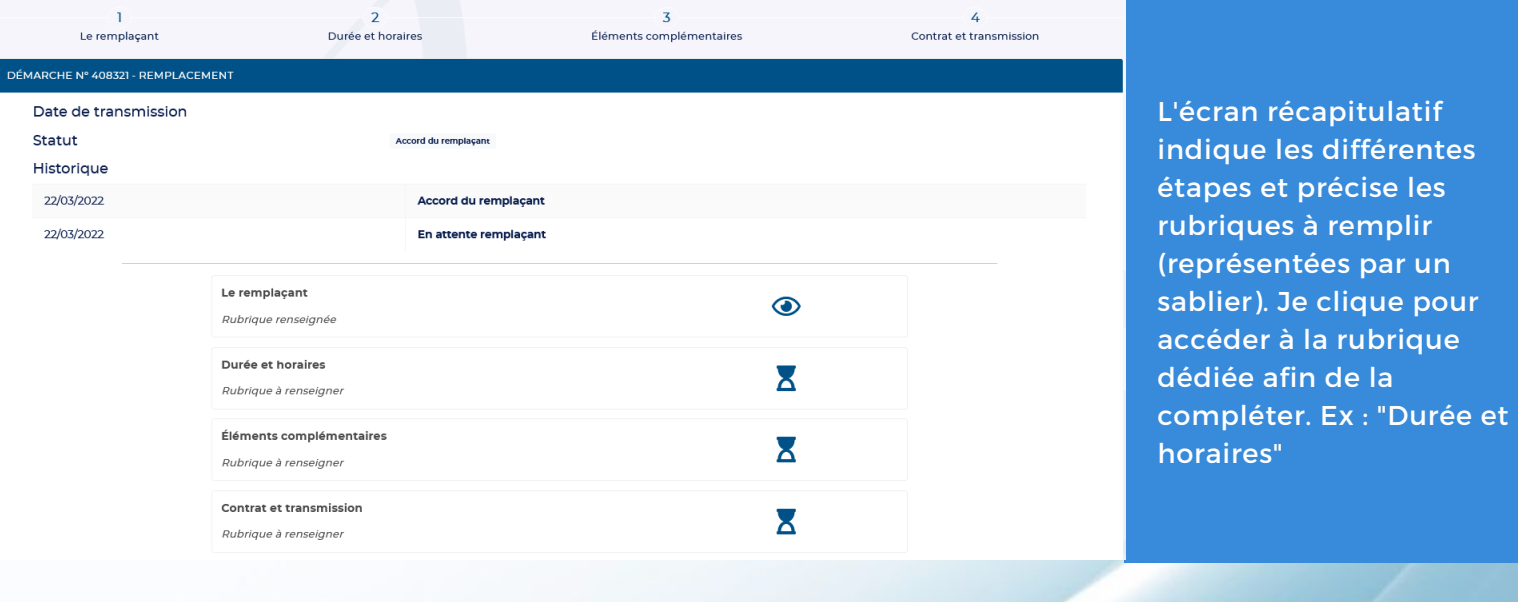

Durée et horaires

 $\fbox{ \begin{minipage}{0.5\linewidth} \hline \rule{0pt}{2.2ex} & \rule{0pt}{2.2ex}\rule{0pt}{2.2ex} \\ \rule{0pt}{2.2ex} & \rule{0pt}{2.2ex}\rule{0pt}{2.2ex}\rule{0pt}{2.2ex} & \rule{0pt}{2.2ex}\rule{0pt}{2.2ex}\rule{0pt}{2.2ex}\rule{0pt}{2.2ex}\rule{0pt}{2.2ex}\rule{0pt}{2.2ex}\rule{0pt}{2.2ex}\rule{0pt}{2.2ex}\rule{0pt}{2.2ex}\rule{0pt}{2.2ex}\rule{0pt}{2.2ex}\rule{0pt}{2.2ex}\rule{$ 

Plusieurs informations sont nécessaires dans le cadre de la démarche de remplacement.

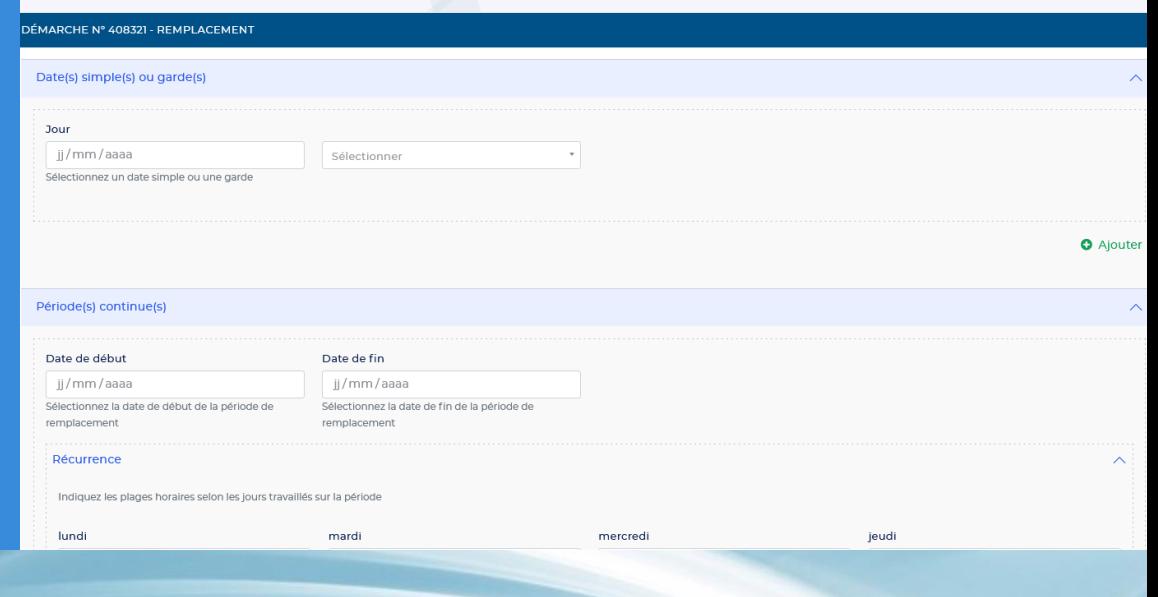

 $\frac{3}{16}$ Éléments complémentaires

# RENSEIGNER LES INFORMATIONS **R E M P L A C E M E N T ( I I )**

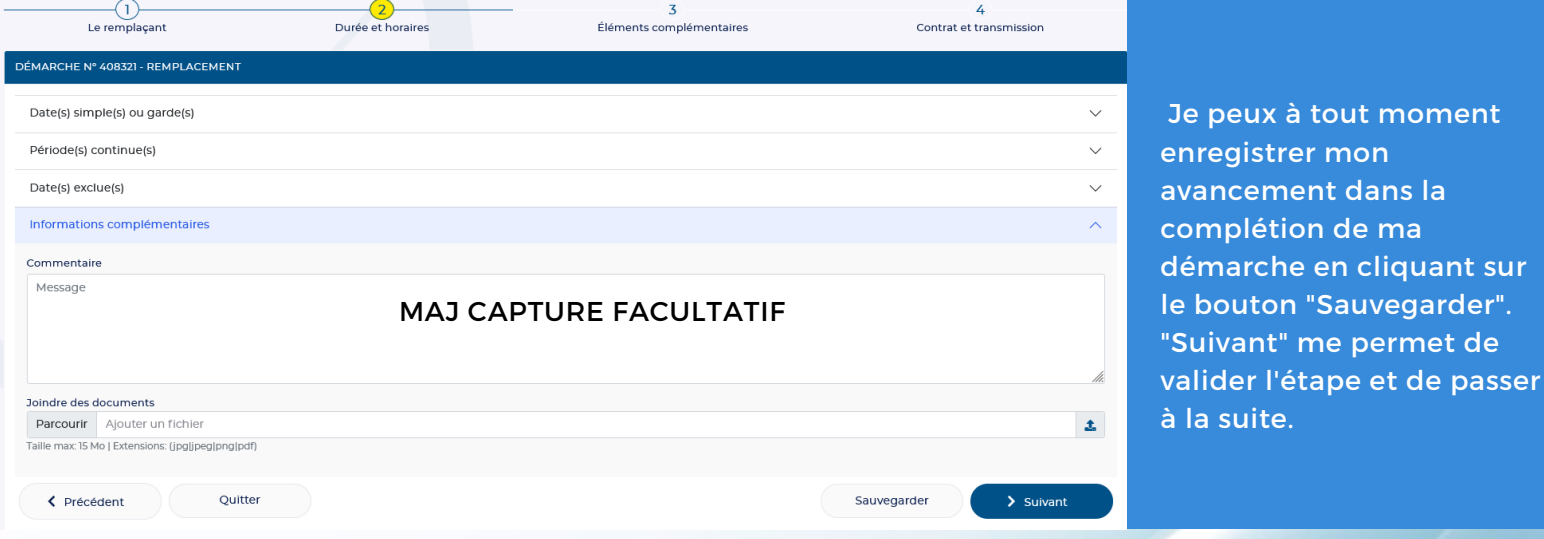

J'indique mon/mes lieu(x) d'exercice. Si un de mes sites n'apparaît pas, je contacte mon Conseil Départemental.

Je renseigne la rémunération liée au remplacement. L'élaboration du présent contrat de façon dématérialisée ne prévoie qu'une redevance sous forme de pourcentage.

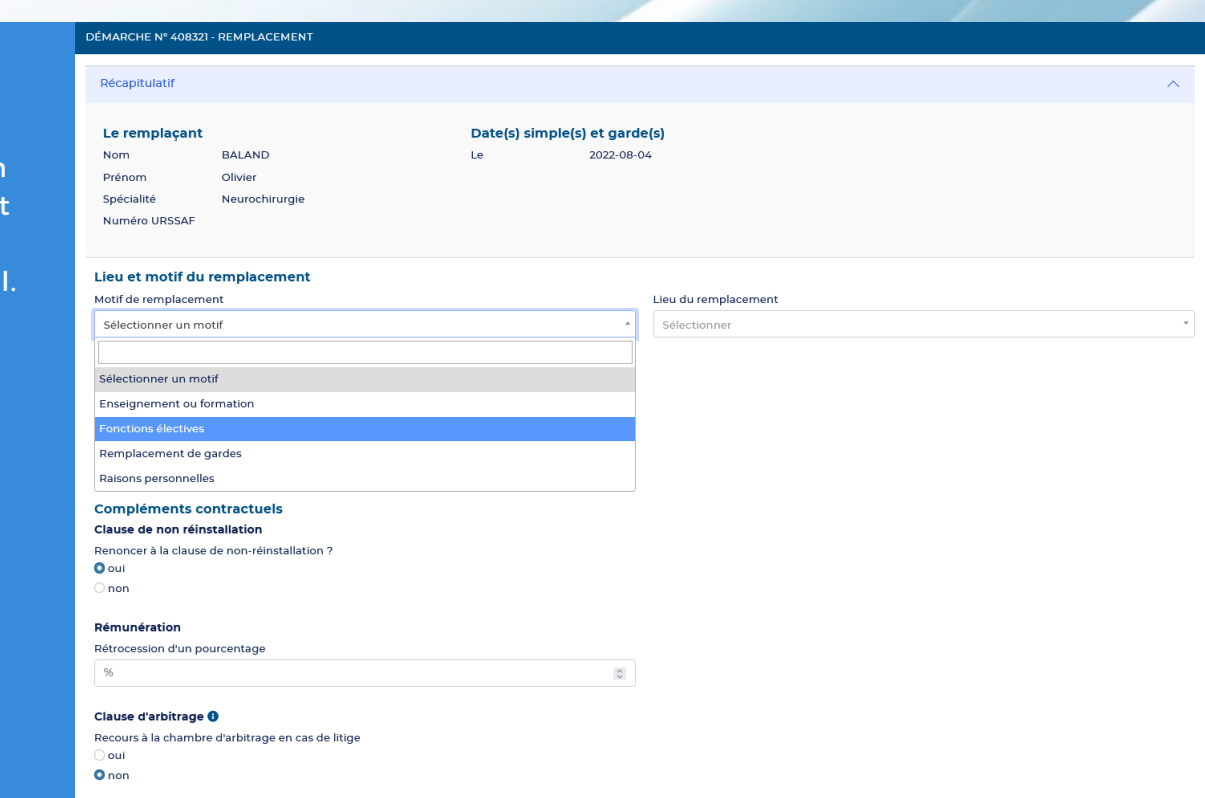

#### TRANSMETTRE LA DEMANDE **R E M P L A C E M E N T**

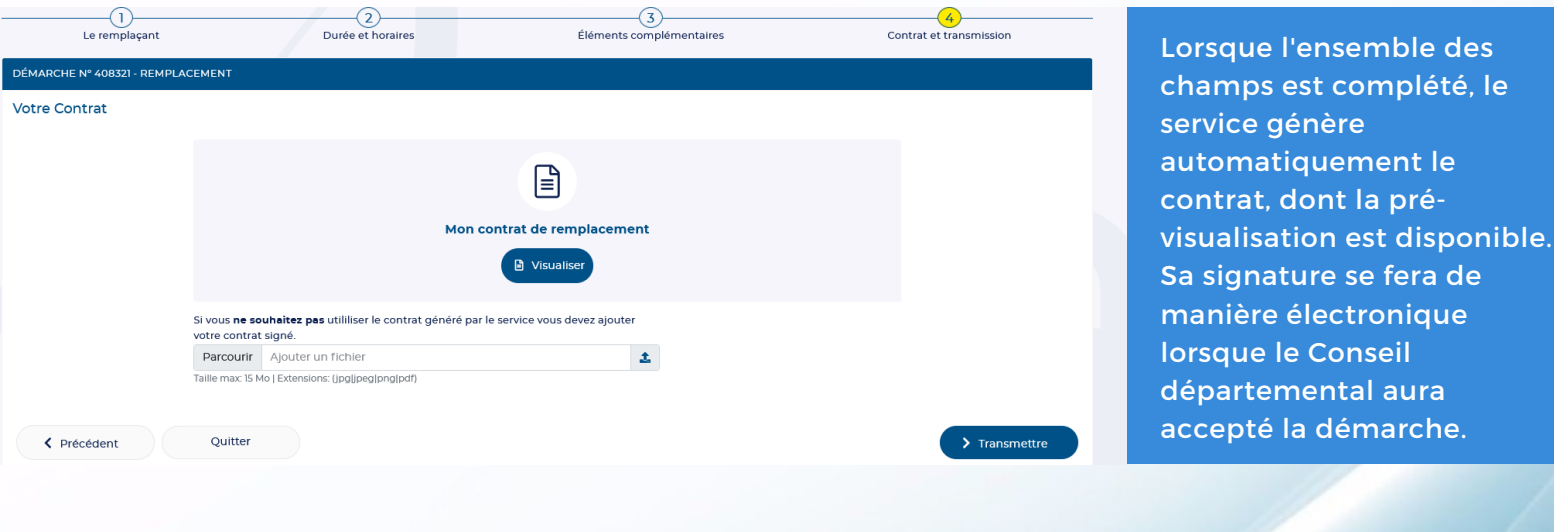

Je transmets la démarche, qui sera étudiée par mon Conseil Départemental; il peut me demander des compléments.

Une fois le remplacement autorisé par mon Conseil, il peut débuter. Je procède ensuite à la signature électronique du contrat.

Mon Conseil Départemental rend un avis favorable ou défavorable sur le contrat.

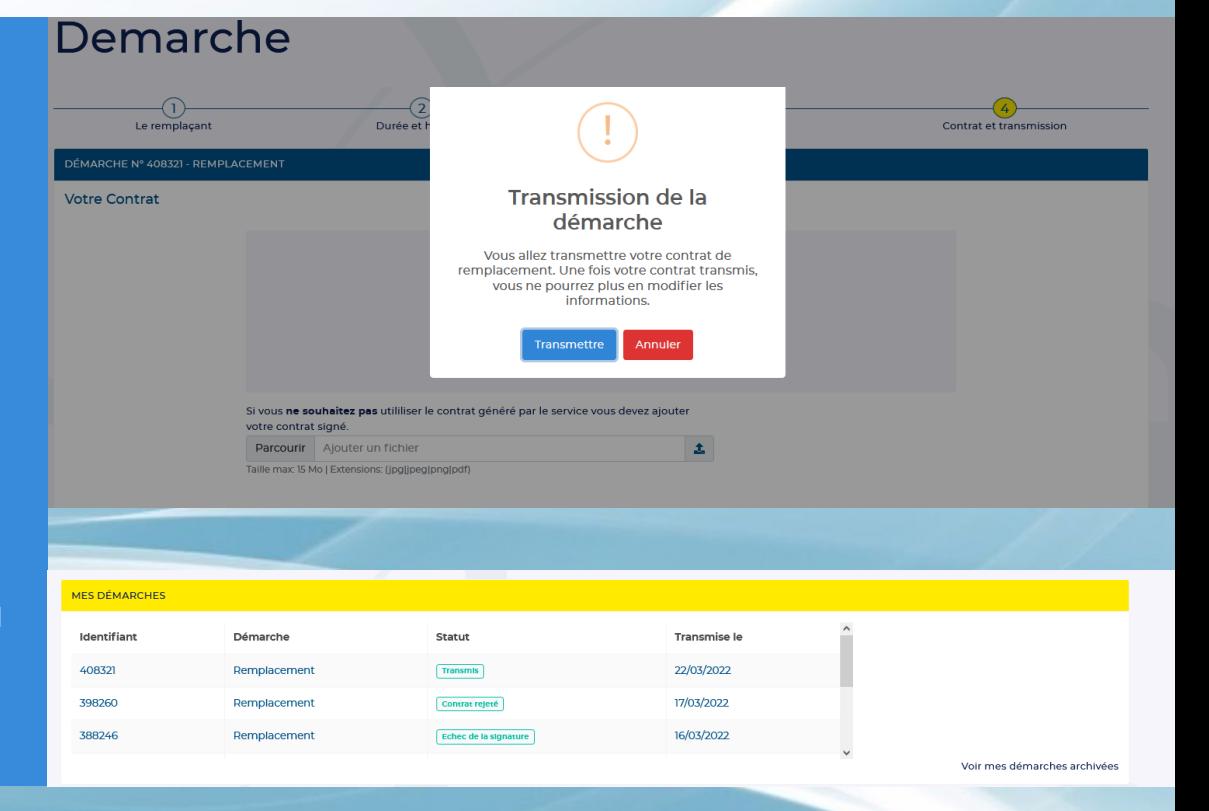

# LA DÉMARCHE **E N B R E F**

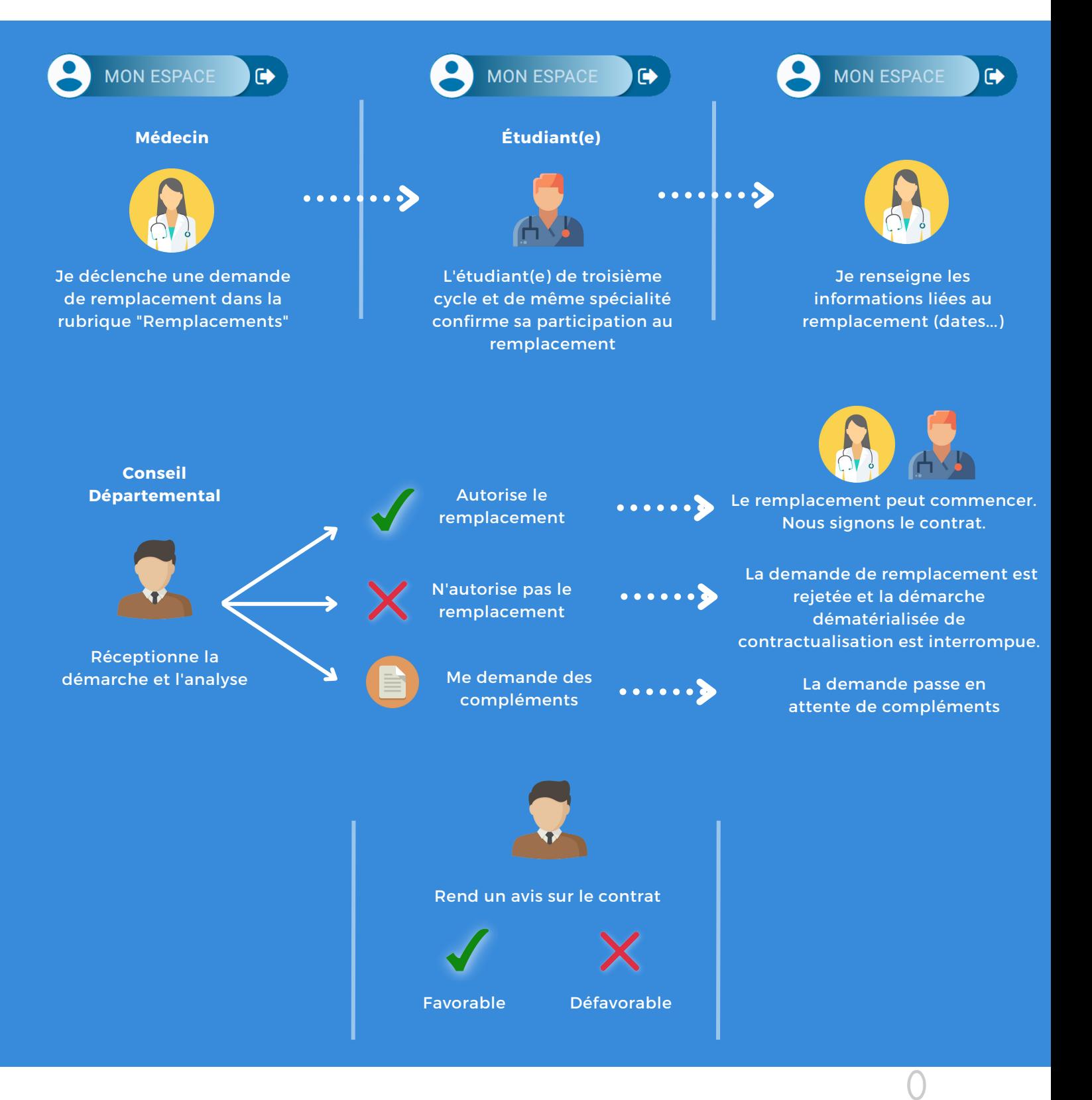